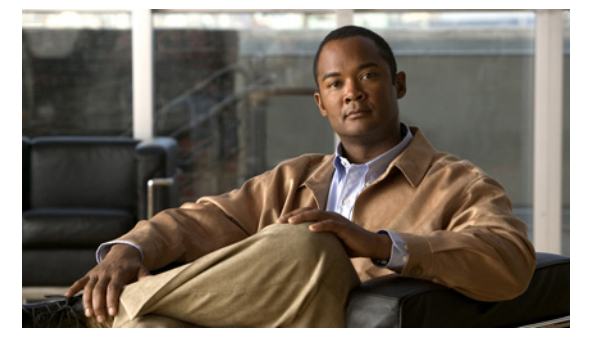

# **U Commands**

This chapter describes the Cisco Nexus 1000V commands that begin with the letter U.

## **use-vrf**

To specify the virtual routing and forwarding instance (VRF) to use to contact this server group, use the **use-vrf** command.

**use-vrf** *vrf-name*

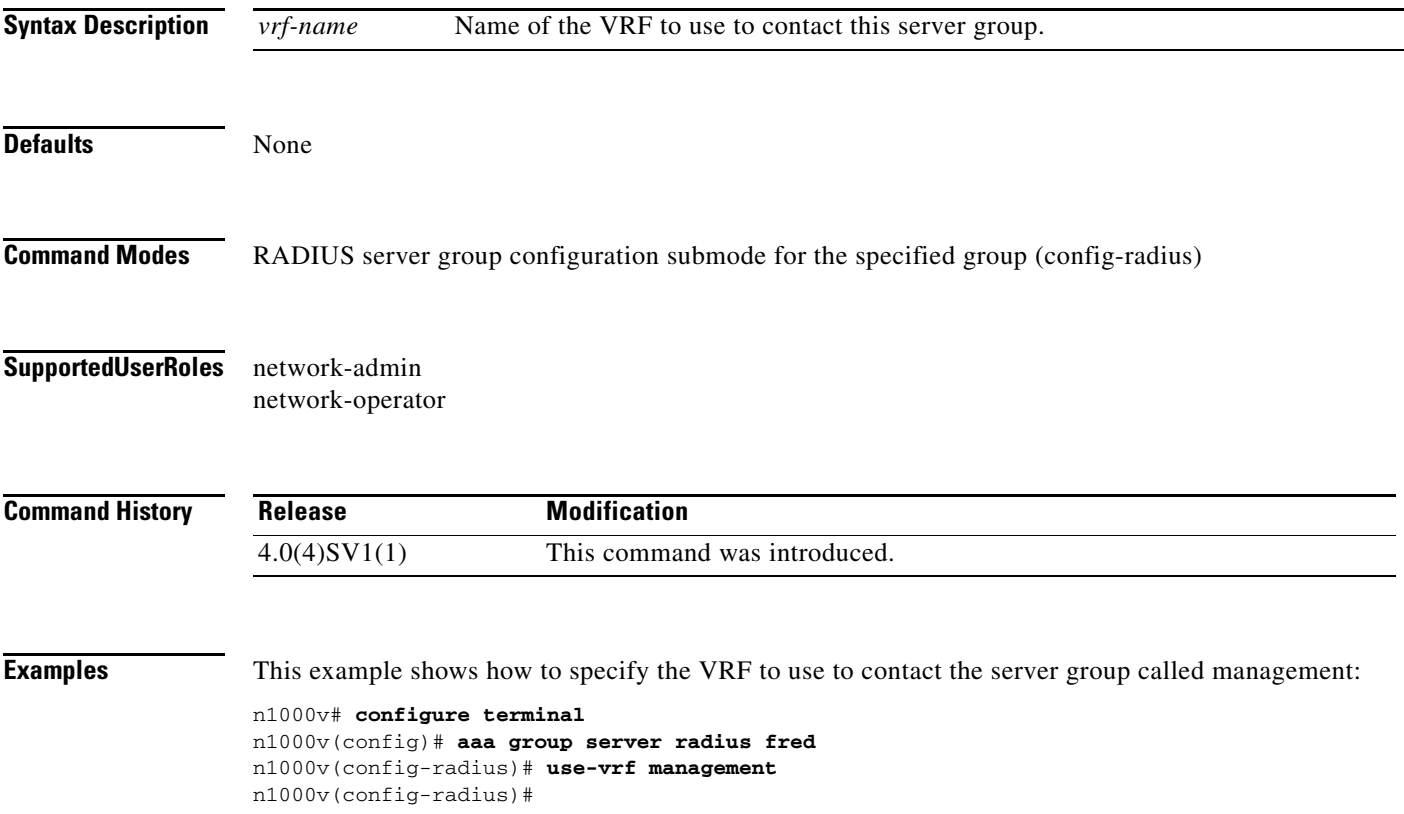

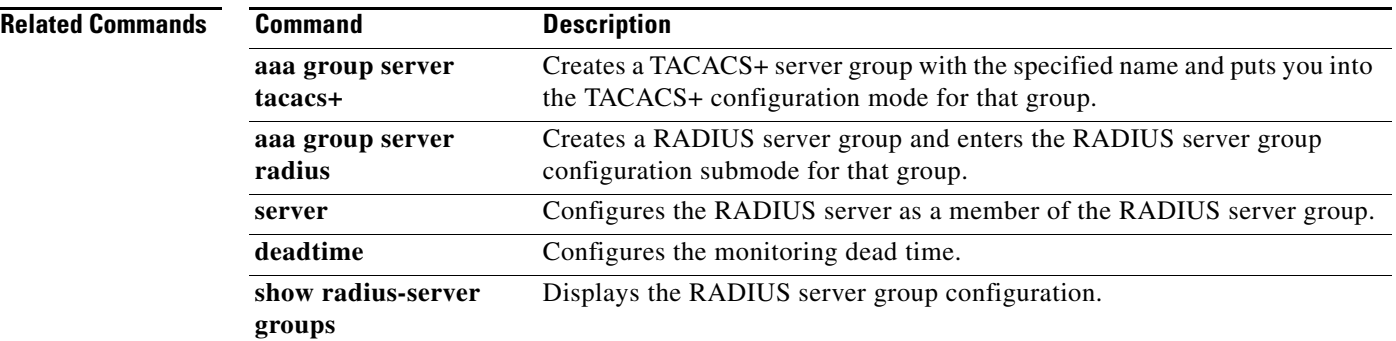

## **user (Port Profile Role)**

To assign a user to a port profile role, use the **user** command. To remove the user, use the no form of the command.

**user** *user\_name*

**no user** *user\_name*

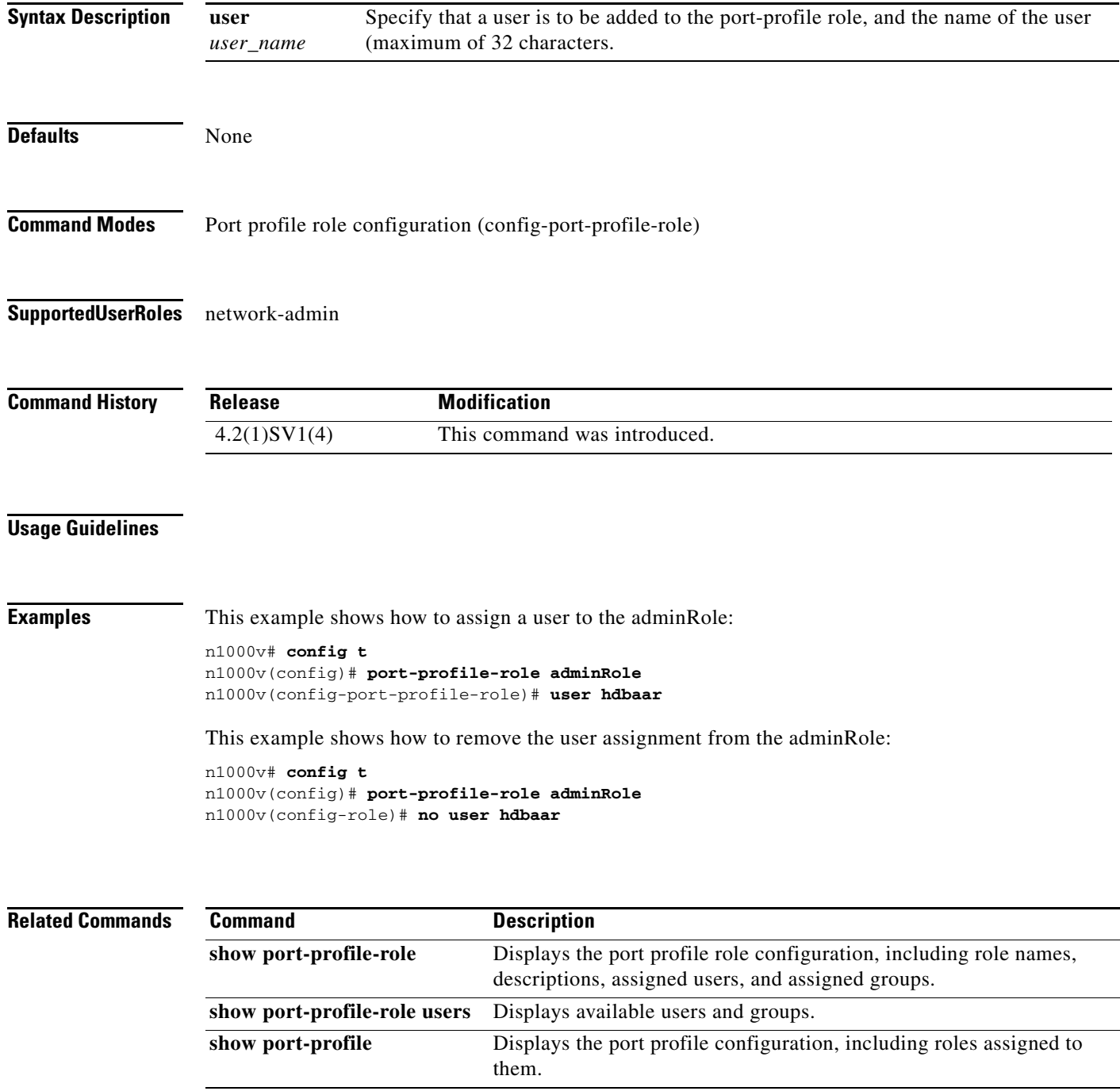

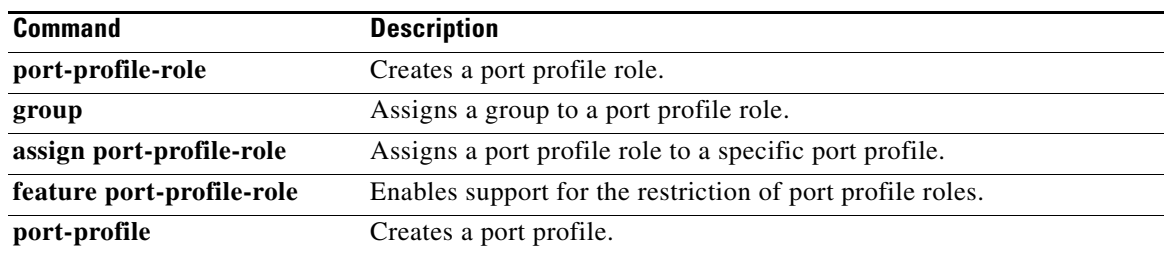

### **username**

To create and configure a user account, use the **username** command. To remove a user account, use the **no** form of this command.

**username** *user-id* [**expire** *date* [**past**] ] [**password** [**0** | **5**] *password*] [**role** *role-name*] [ **sshkey** {**file** *uri* | *key* }]

**no username** *user-id* **[ role** *role-name***]** 

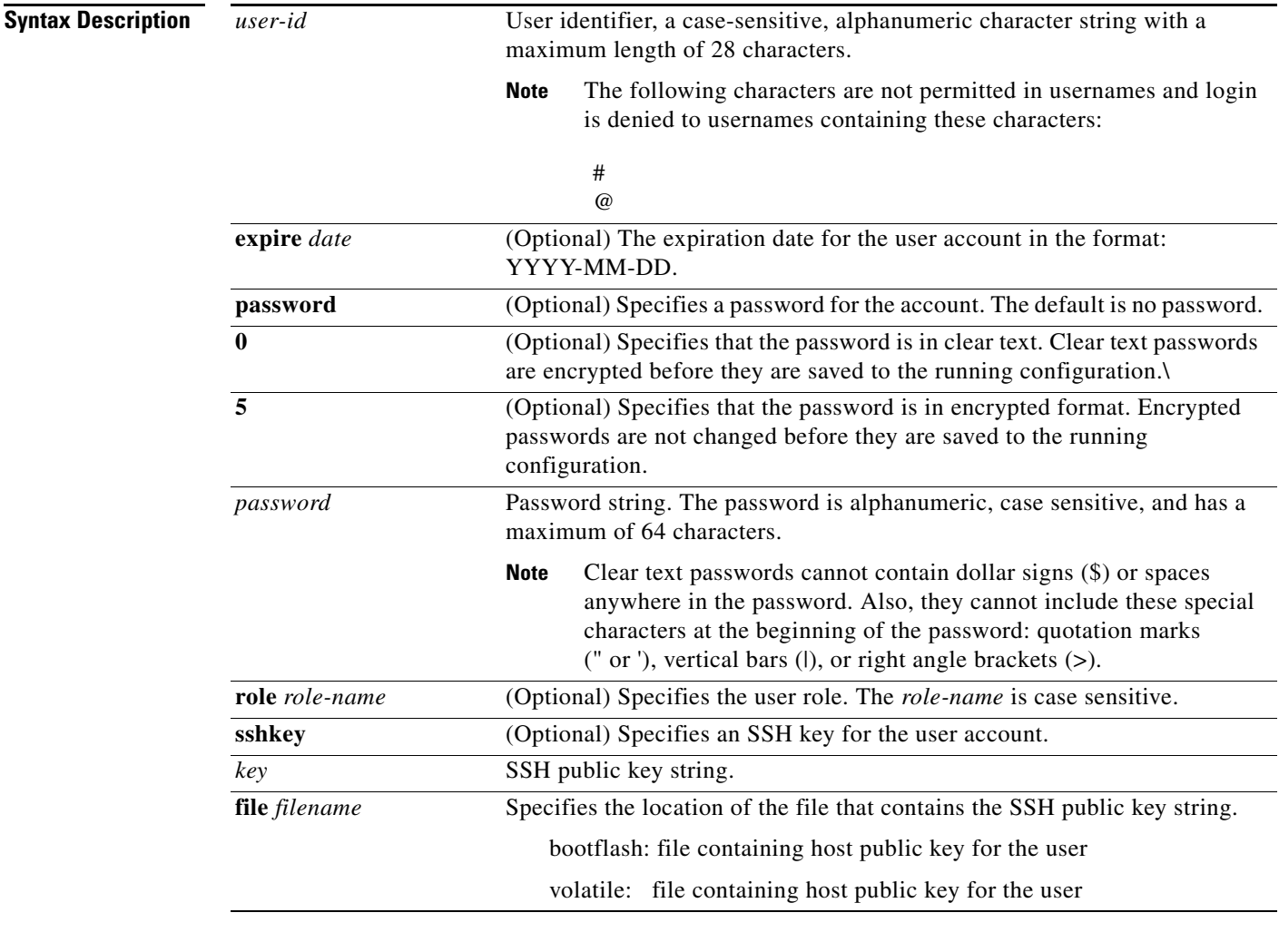

**Defaults** No expiration date, password, or SSH key.

The default role is the network-operator user role.

**Command Modes** Global configuration (config)

**Supported User Roles** network-admin network-operator

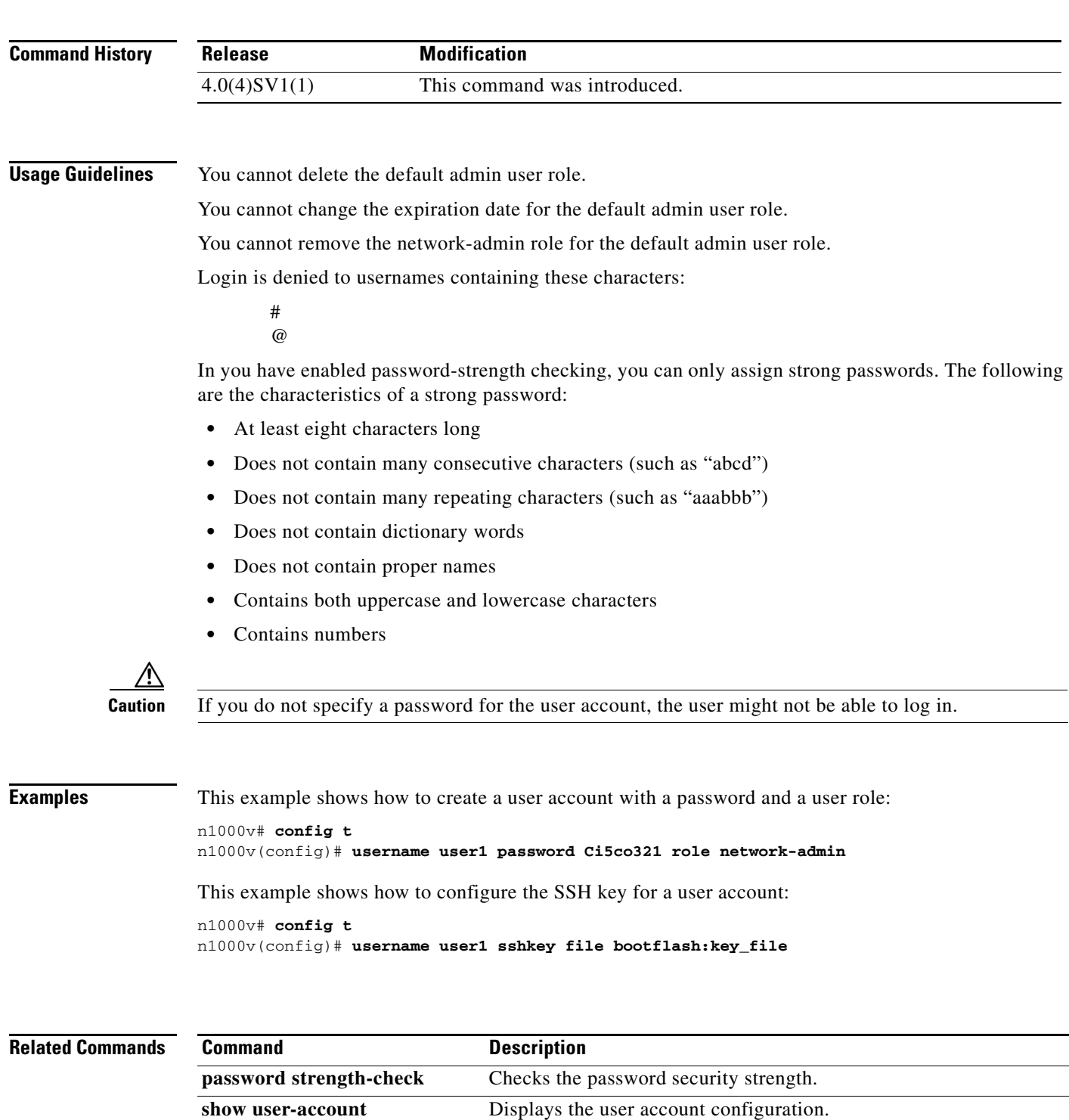

## **username admin password**

To change the network admin password in the running configuration, use the **username admin password** command.

**username admin password** [*new-password*]

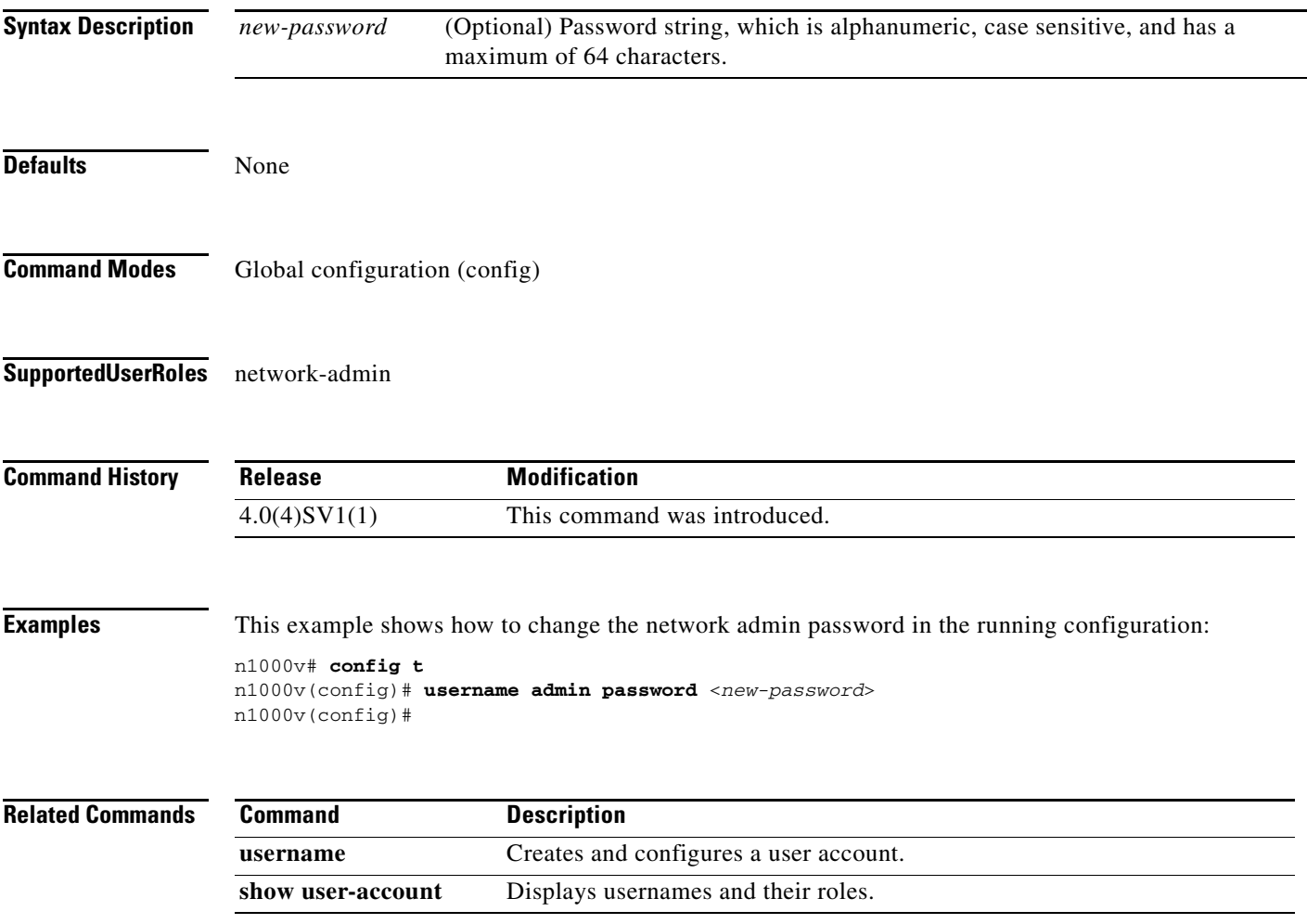